## **МИНОБРНАУКИ РОССИИ**

**Федеральное государственное бюджетное образовательное учреждение высшего образования «Горно-Алтайский государственный университет» (ФГБОУ ВО ГАГУ, ГАГУ, Горно-Алтайский государственный университет)**

# **Цифровые технологии в сельском хозяйстве** рабочая программа дисциплины (модуля)

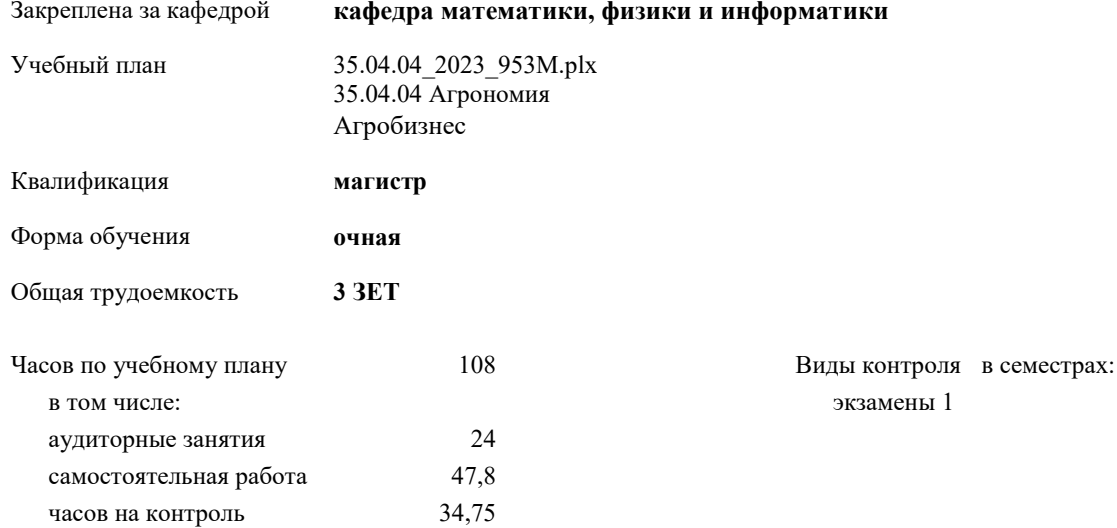

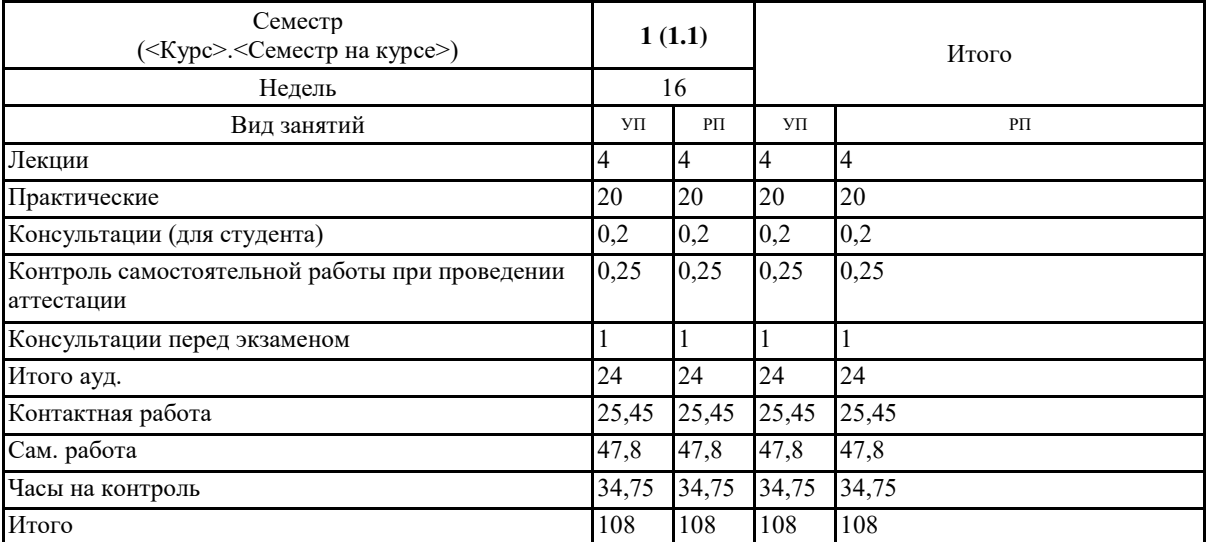

## **Распределение часов дисциплины по семестрам**

Программу составил(и):  $\mu$ ,  $\phi$  -M.H., douenm, Ocokun A.E.  $\mathcal{A}\mathcal{D}$ 

Рабочая программа дисциплины Цифровые технологии в сельском хозяйстве

разработана в соответствии с ФГОС:

Федеральный государственный образовательный стандарт высшего образования - магистратура по направлению подготовки 35.04.04 Агрономия (приказ Минобрнауки России от 26.07.2017 г. № 708)

составлена на основании учебного плана: 35.04.04 Агрономия утвержденного учёным советом вуза от 26.12.2022 протокол № 12.

Рабочая программа утверждена на заседании кафедры кафедра математики, физики и информатики

Протокол от 09.03.2023 протокол № 8

 $\ddot{\phantom{a}}$ 

И.о. зав. кафедрой Богданова Рада Александровна

#### **Визирование РПД для исполнения в очередном учебном году**

Рабочая программа пересмотрена, обсуждена и одобрена для исполнения в 2024-2025 учебном году на заседании кафедры **кафедра математики, физики и информатики**

> Протокол от  $2024 \text{ r.}$   $\mathcal{N}_{\mathcal{Q}}$ Зав. кафедрой Богданова Рада Александровна

#### **Визирование РПД для исполнения в очередном учебном году**

Рабочая программа пересмотрена, обсуждена и одобрена для исполнения в 2025-2026 учебном году на заседании кафедры **кафедра математики, физики и информатики**

> Протокол от  $2025$  г.  $\mathcal{N}_2$ И.о. зав. кафедрой Богданова Рада Александровна

#### **Визирование РПД для исполнения в очередном учебном году**

Рабочая программа пересмотрена, обсуждена и одобрена для исполнения в 2026-2027 учебном году на заседании кафедры **кафедра математики, физики и информатики**

> Протокол от  $\frac{1}{2026 \text{ r.}}$   $\frac{\text{N}_2}{\text{N}_2}$ И.о. зав. кафедрой Богданова Рада Александровна

## **Визирование РПД для исполнения в очередном учебном году**

Рабочая программа пересмотрена, обсуждена и одобрена для исполнения в 2027-2028 учебном году на заседании кафедры **кафедра математики, физики и информатики**

> Протокол от  $\qquad \qquad \qquad 2027 \text{ r. } \mathbb{N}^2$ И.о. зав. кафедрой Богданова Рада Александровна

## **1. ЦЕЛИ И ЗАДАЧИ ОСВОЕНИЯ ДИСЦИПЛИНЫ**

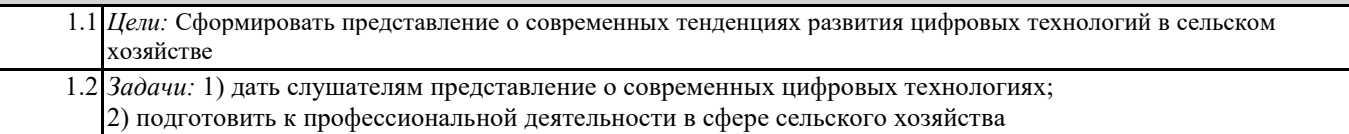

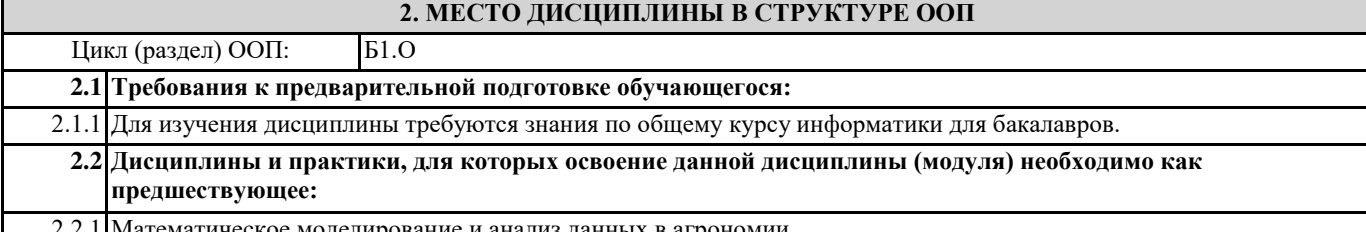

2.2.1 Математическое моделирование и анализ данных в агрономии

## **3. КОМПЕТЕНЦИИ ОБУЧАЮЩЕГОСЯ, ФОРМИРУЕМЫЕ В РЕЗУЛЬТАТЕ ОСВОЕНИЯ ДИСЦИПЛИНЫ (МОДУЛЯ)**

**УК-1: Способен осуществлять критический анализ проблемных ситуаций на основе системного подхода, вырабатывать стратегию действий**

**ИД-2.УК-1: Осуществляет поиск вариантов решения поставленной проблемной ситуации на основе доступных источников информации. Определяет в рамках выбранного алгоритма вопросы (задачи), подлежащие дальнейшей разработке. Предлагает способы их решения.**

Знает методы поиска вариантов решения поставленной проблемной ситуации на основе доступных источников информации.

**ОПК-1: Способен решать задачи развития области профессиональной деятельности и (или) организации на основе анализа достижений науки и производства**

**ИД-3.ОПК-1: Владеть методамирешения современных ресурсосберегающих технологий производства продукции растениеводства, с помощью современных информационных технологий**

самостоятельно использовать современные информационные технологии для решения задач в профессиональной сфере деятельности;

**ОПК-3: Способен использовать современные методы решения задач при разработке новых технологий в профессиональной деятельности;**

**ИД-2.ОПК-3: Уметь составлять информационные базы по инновационным технологиям возделывания полевых культур. Составлять технологические схемы защиты сельскохозяйственных культур от них, на основе знаний экономических порогов вредоносности болезней, вредителей и сорняков; рассчитывать биоэнергетическую и экономическую эффективность приемов интегрированной защиты полевых культур от болезней вредителей и сорняков**

Владеет цифровыми технологиями по решению задач профессиональной деятельности

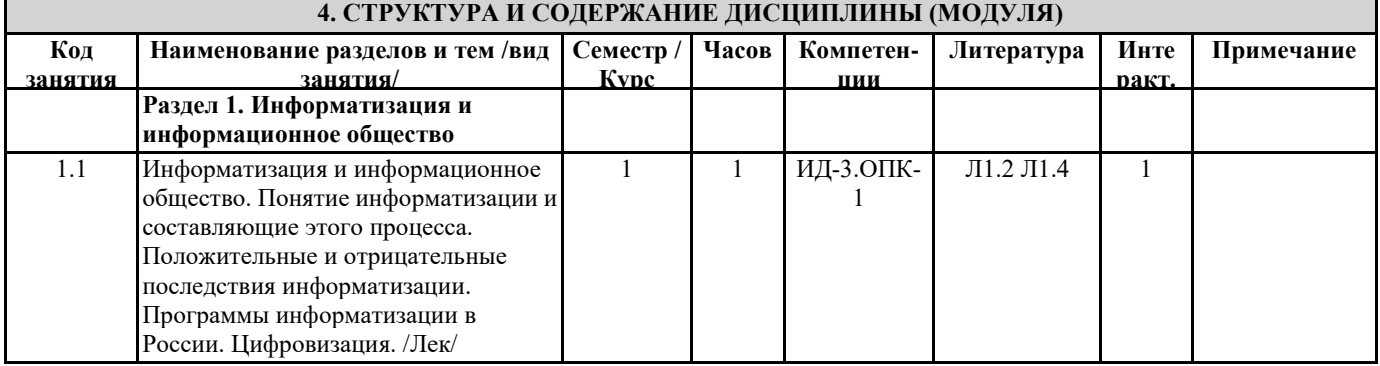

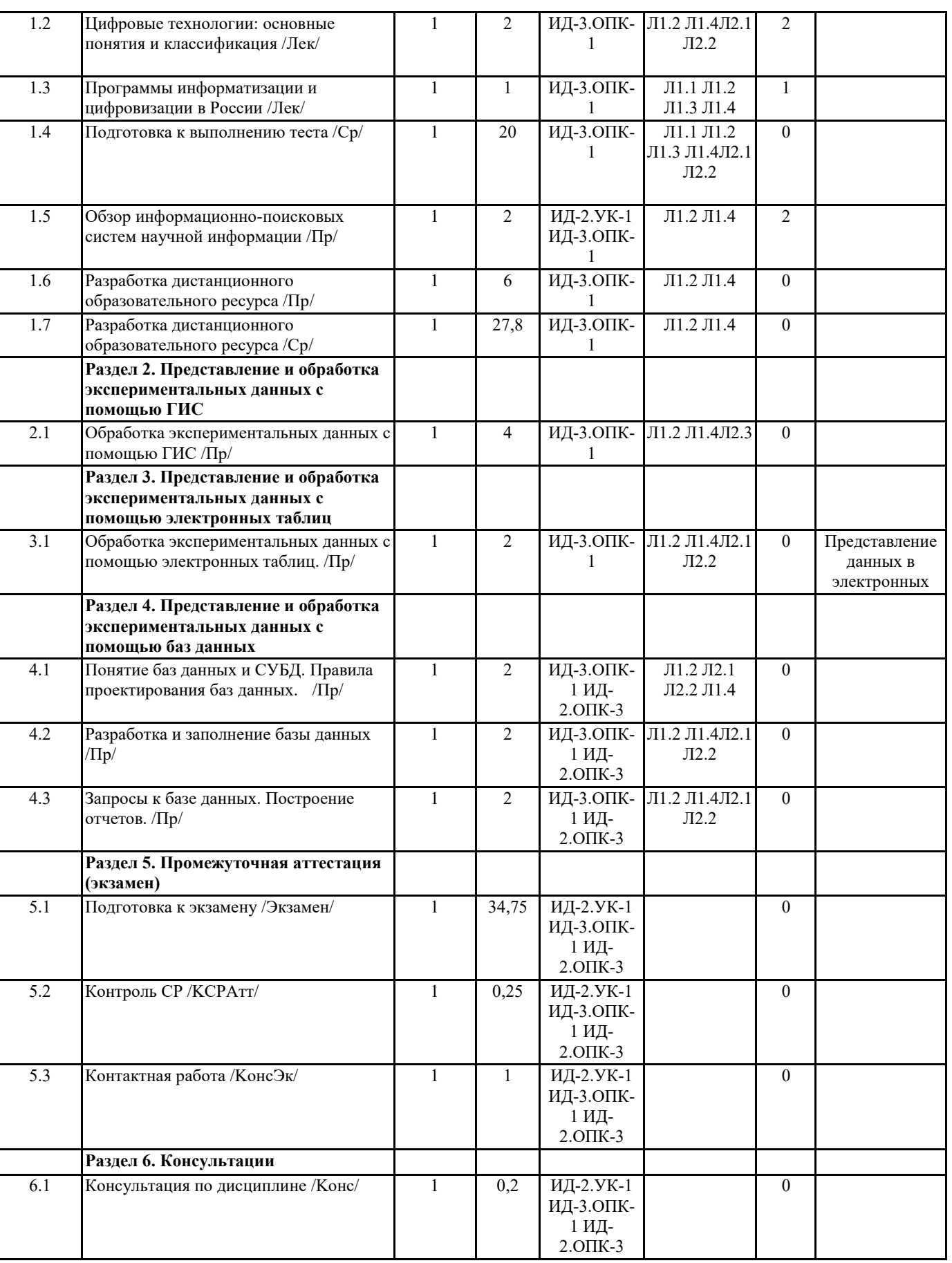

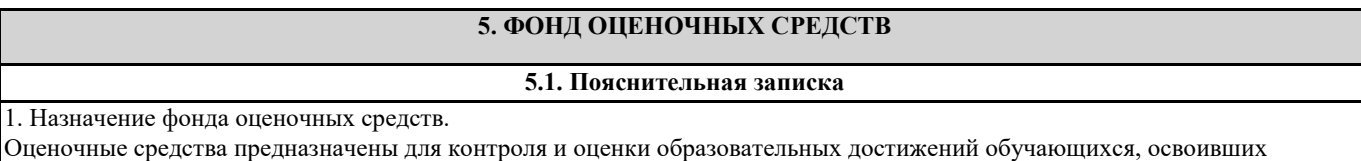

программу дисциплины Цифровые технологии в сельском хозяйстве.

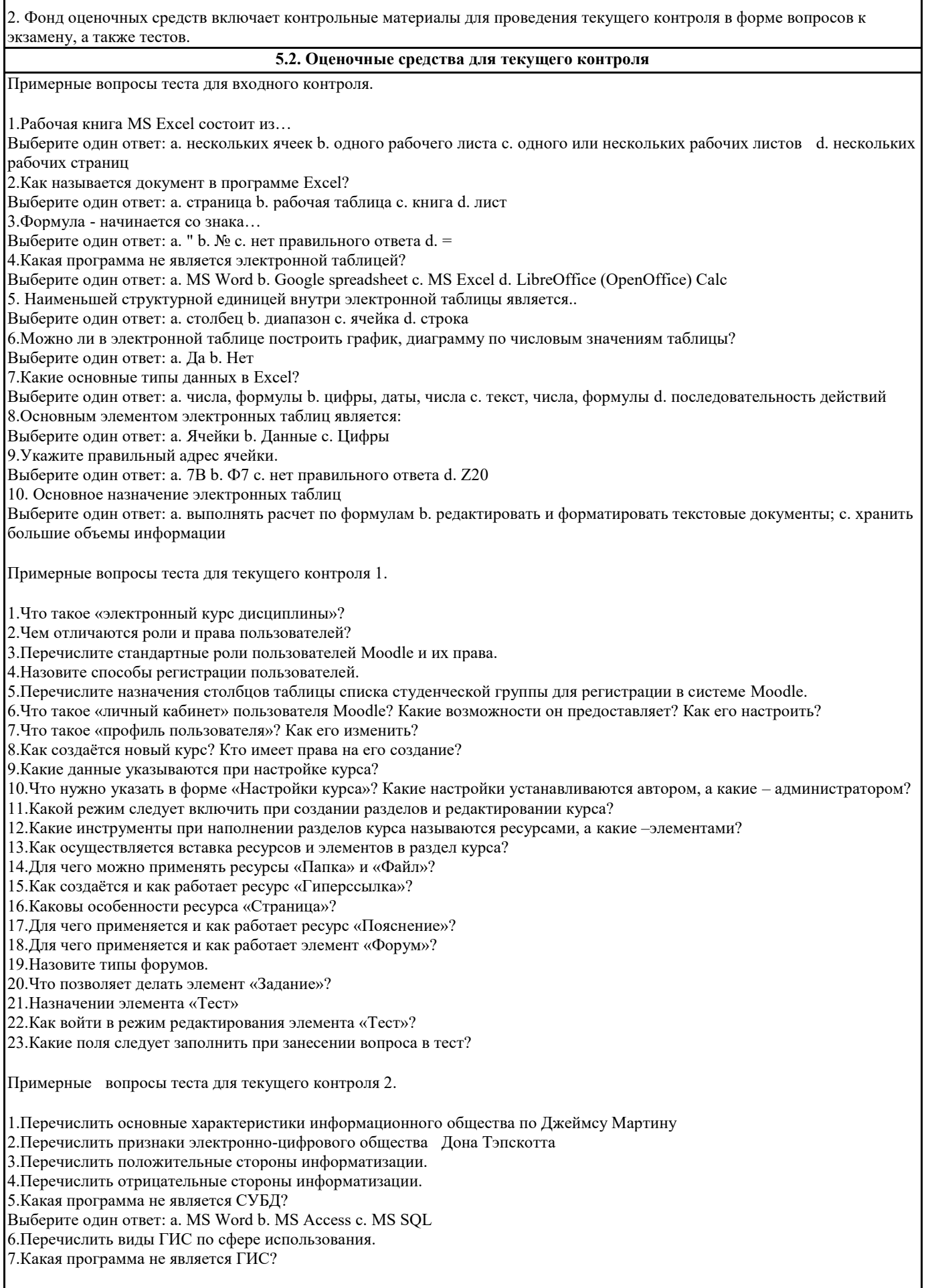

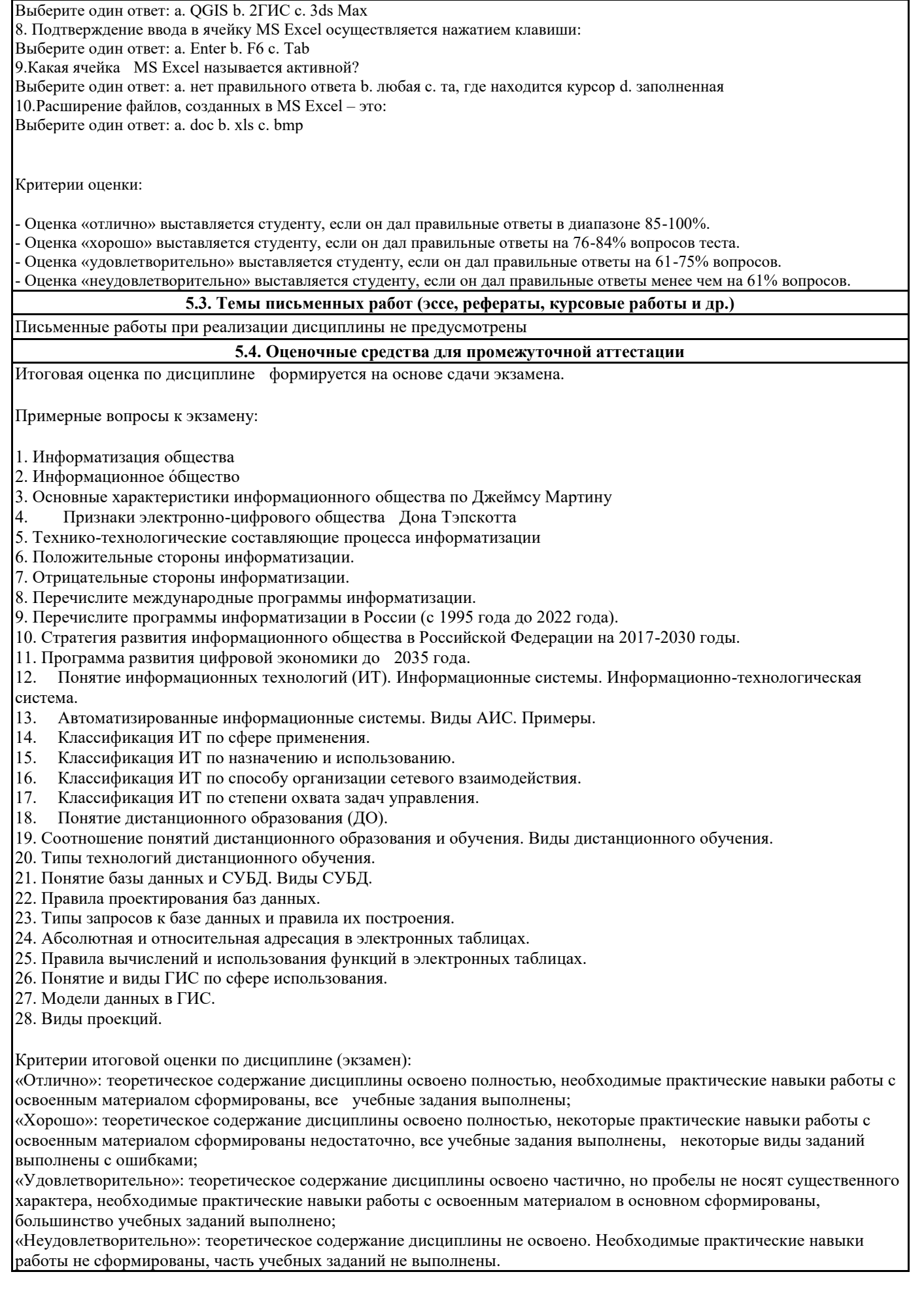

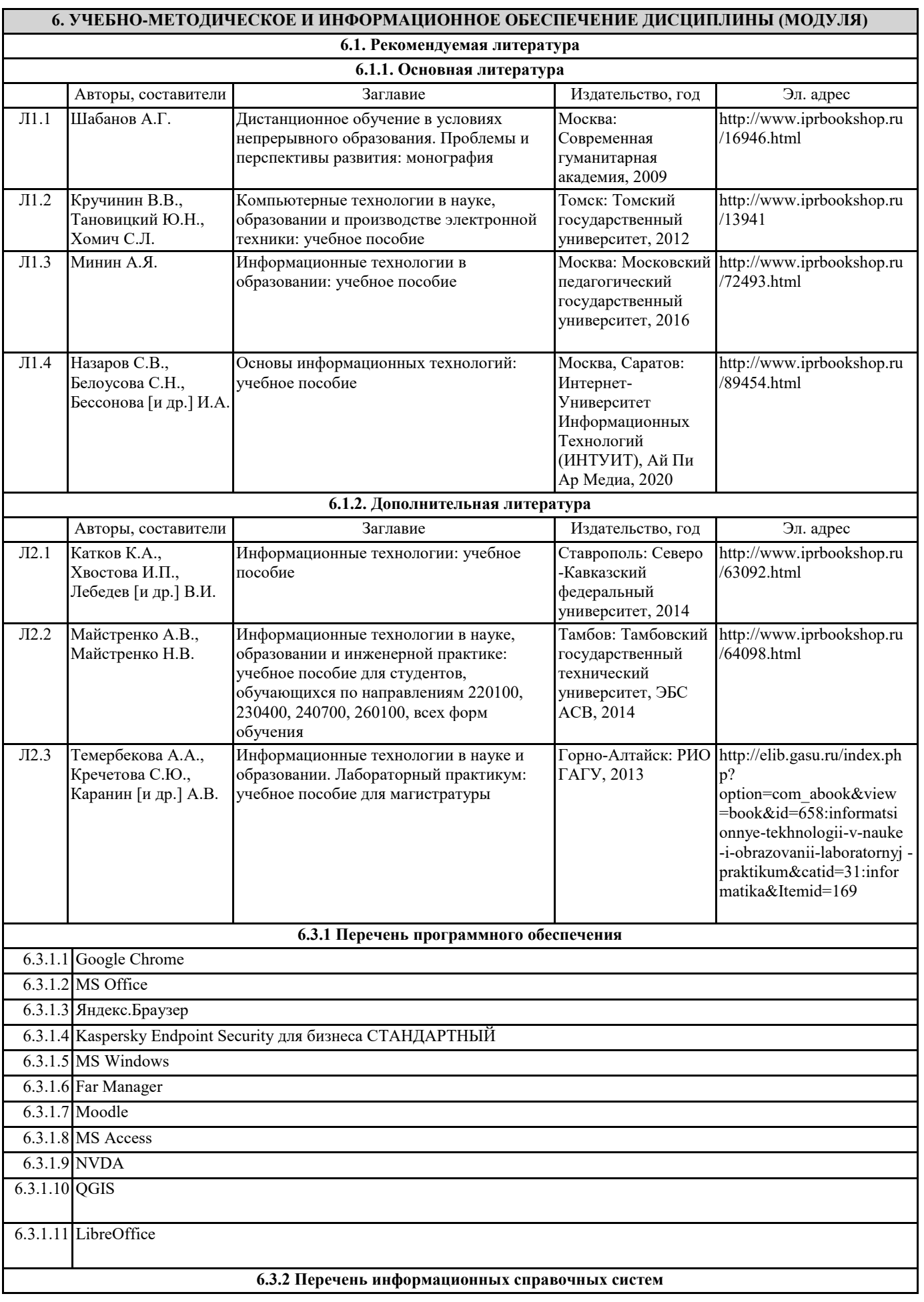

### 6.3.2.1 Электронно-библиотечная система IPRbooks

6.3.2.2 Межвузовская электронная библиотека

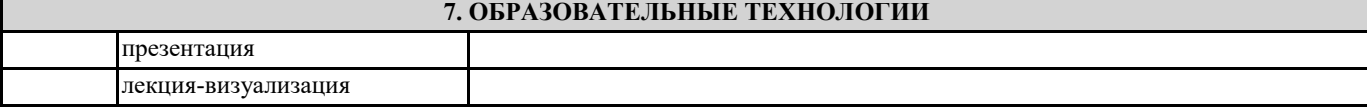

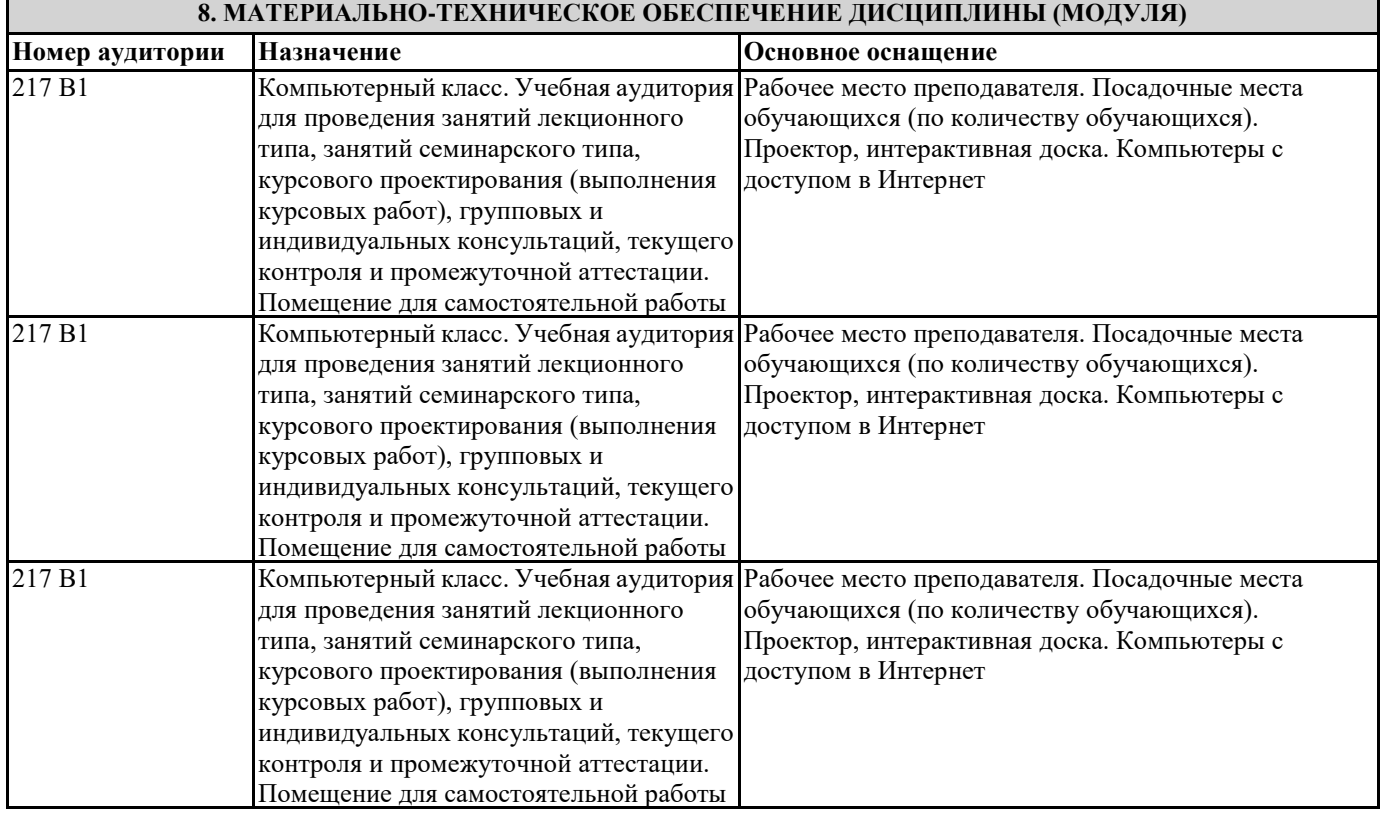

#### **9. МЕТОДИЧЕСКИЕ УКАЗАНИЯ ДЛЯ ОБУЧАЮЩИХСЯ ПО ОСВОЕНИЮ ДИСЦИПЛИНЫ (МОДУЛЯ)**

Материалы для изучения дисциплины представлены на ресурсе http://moodle.gasu.ru

Для работы с ресурсом необходимо обратиться в деканат и взять логин и пароль. Войти в систему. Далее выбрать нужную дисциплину. На ресурсе дисциплины доступны учебные материалы с указанием дополнительной и основной литературы.

Описание последовательности изучения дисциплины

Изучаемая дисциплина состоит из лекционного курса и лабораторных(практических) занятий. Сначала дается по изучаемому вопросу теоретический материал, затем на лабораторных(практических) занятиях обучающемуся выдается задание. После каждой лекции обучающимся необходимо проанализировать полученную информацию, используя учебнометодическое пособие по данному курсу, рекомендованную дополнительную литературу, использовать необходимую дополнительную литературу по данному вопросу – периодические журналы, Интернет и т.д.

На лабораторных(практических) занятиях выслушав пояснения преподавателя, необходимо выполнить задание по данной теме.

По мере выполнения задания обучающийся обязан предоставить его преподавателю для проверки.

Рекомендации по выполнению самостоятельной работы

При выполнении плана самостоятельной работы студенту необходимо прочитать теоретический материал не только в учебниках и учебных пособиях, указанных в библиографических списках, но и познакомиться с публикациями в периодических изданиях.

Самостоятельная работа может выполняться студентом в читальном зале библиотеки, в учебных кабинетах, компьютерных классах, а также в домашних условиях. Организация самостоятельной работы студента должна предусматривать контролируемый доступ к базам данных, к ресурсу Интернет.

Тестовая система курса

Текущий и промежуточный контроль полученных знаний осуществляется с помощью тестов и контроля сдачи лабораторных(практических) заданий.